#### postfix

 $/etc/positix/main.cf$  relayhost =

# postsuper -r <queue\_id> # postsuper -r ALL

postfix

# postfix reload

# postqueue -p

postfix postsuper -r ALL

tail -f /var/log/maillog

#### AIX

<http://www2.tok2.com/home/takeo/note/AIX/neta.html>

<http://www-01.ibm.com/support/docview.wss?uid=jpn1J1008235>

errpt

### How to configure Cacti for 1-minute polling resolution(cacti 1  $\begin{pmatrix} 1 & 1 \\ 1 & 1 \end{pmatrix}$

<http://twopacket.zymichost.com/2012/01/26/how-to-configure-cacti-for-1-minute-polling-resolution.html>

### BIG-IP node down

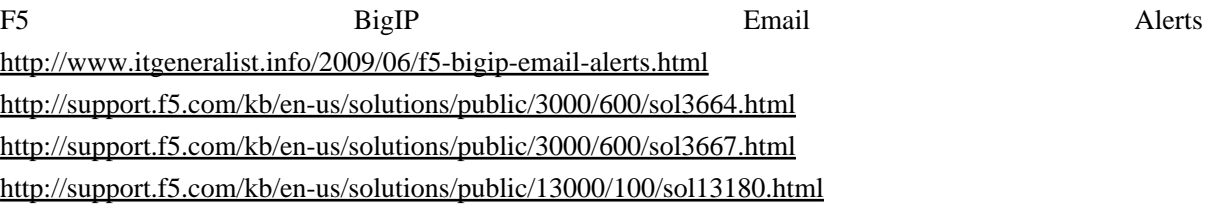

# Portage(emerge)

GentooLinux

[http://femt.ddo.jp/modules/xpwiki/?GentooLinux%E3 %81 %AA%E7 %94 %9 F%E6 %B4 %BB%2](http://femt.ddo.jp/modules/xpwiki/?GentooLinux%E3%81%AA%E7%94%9F%E6%B4%BB%2Femerge%20depclean%E3%81%A7%E6%82%A9%E3%82%80)

)

[Femerge%20depclean%E3%81%A7%E6%82%A9%E3%82%80](http://femt.ddo.jp/modules/xpwiki/?GentooLinux%E3%81%AA%E7%94%9F%E6%B4%BB%2Femerge%20depclean%E3%81%A7%E6%82%A9%E3%82%80) <http://femt.ddo.jp/modules/xpwiki/?Portage%E3%81%A7%E6%82%A9%E3%82%80>

Portage

<http://www.gentoo.org/doc/ja/portage-manual.xml> <http://www.gentoo.org/doc/ja/handbook/handbook-x86.xml?part=3&chap=1>

ebuild

<http://www.gentoo.org/doc/ja/handbook/handbook-sparc.xml?part=3&chap=6>

ebuild

<http://d.hatena.ne.jp/kakurasan/20081022/p1>

emerge

/var/db/pkg

## A srcipt for running processes in parallel in Bash

<http://pebblesinthesand.wordpress.com/2008/05/22/a-srcipt-for-running-processes-in-parallel-in-bash/>

Task Spooler

<http://sourceforge.jp/magazine/09/01/20/0150258/4>

xargs <http://d.hatena.ne.jp/tagomoris/20110513/1305267021>

xargs  $\overline{a}$ 

<http://za.toypark.in/html/2010/03-21.html>

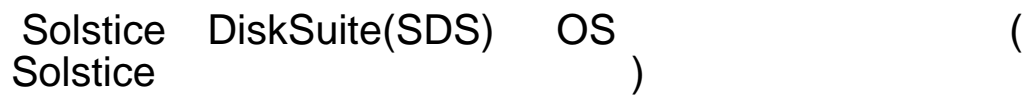

[http://home.t00.itscom.net/happy7/solaris/sds\\_mirror.htm](http://home.t00.itscom.net/happy7/solaris/sds_mirror.htm) SDS solaris8 OS ( )

Solaris Volume Manager(SVM) OS

metastat

[http://home.t00.itscom.net/happy7/solaris/svm\\_mirror.htm](http://home.t00.itscom.net/happy7/solaris/svm_mirror.htm)

SVM solari9 OS

# Solaris

www.itmedia.co.jp/enterprise/articles/0805/22/news017.html # format < /dev/null # iostat -En # cfgadm -alv -s "select=type(disk)"

Solaris

<http://itref.fc2web.com/unix/solaris/command.html>

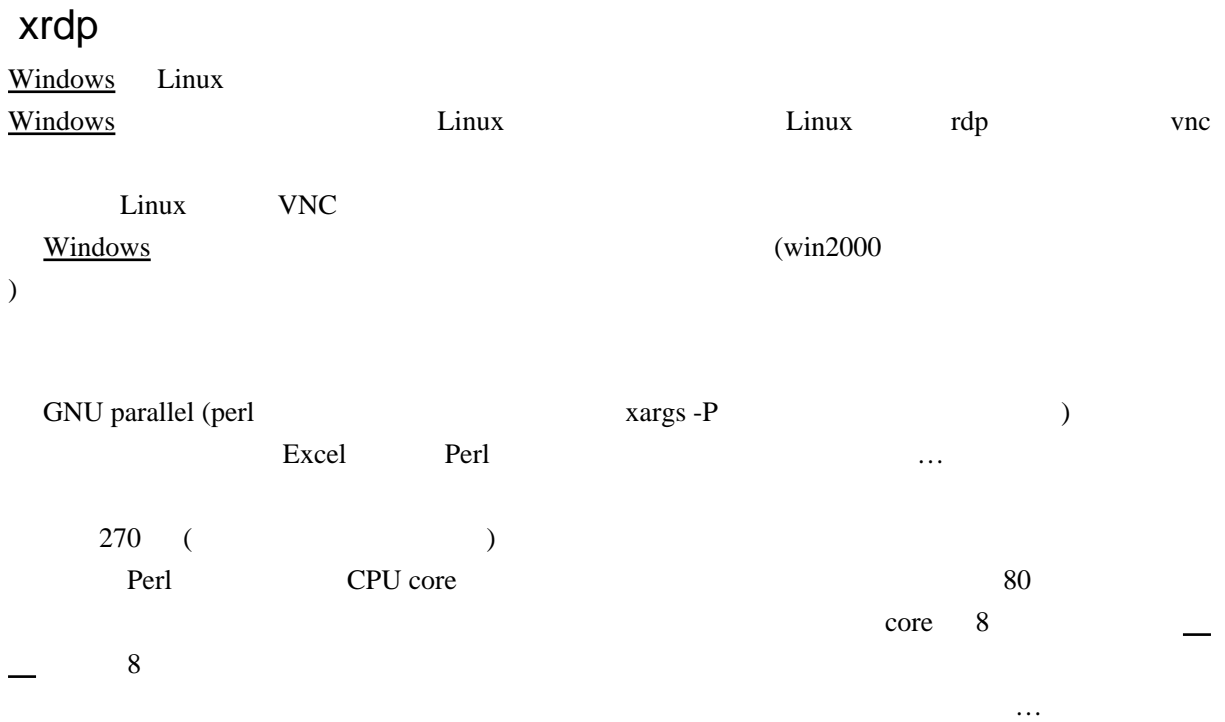

bash

[http://slashdot.jp/journal/554581/bash%E3%81%A8%E3%81%8B%E3%81%A7%E3%81%AF%E7%84](http://slashdot.jp/journal/554581/bash%E3%81%A8%E3%81%8B%E3%81%A7%E3%81%AF%E7%84%A1%E7%90%86) [%A1%E7%90%86](http://slashdot.jp/journal/554581/bash%E3%81%A8%E3%81%8B%E3%81%A7%E3%81%AF%E7%84%A1%E7%90%86)

#### postfix

<http://www.wildtree.jp/~araki/rakugaki/2008/11/postfix.html>

Using postfix to block spam botnet traffic

<http://www.zen.org/2008/03/29/using-postfix-to-block-spam-botnet-traffic/>

Mailer-Daemon@...

postfix <http://q.hatena.ne.jp/1295242759> smtpd\_recipient\_restrictions check\_sender\_access

check\_sender\_access smtpd\_restriction\_classes smtpd\_restriction\_classes check\_recipient\_access

### SPAM +Postfix

<http://ke-tai.org/index.php?DoCoMo%2F%A5%E1%A1%BC%A5%EB%C7%DB%BF%AE>

Postfix <http://terap.blogspot.jp/2010/12/postfix.html> smtp\_destination\_concurrency\_limit

Postfix <http://d.hatena.ne.jp/ma8loose/20080529/1212069772> smtp\_destination\_concurrency\_limit smtp\_destination\_recipient\_limit

#### [http://k-tai.impress.co.jp/cda/article/news\\_toppage/8366.html](http://k-tai.impress.co.jp/cda/article/news_toppage/8366.html)

 $Postfix + SPF$ 

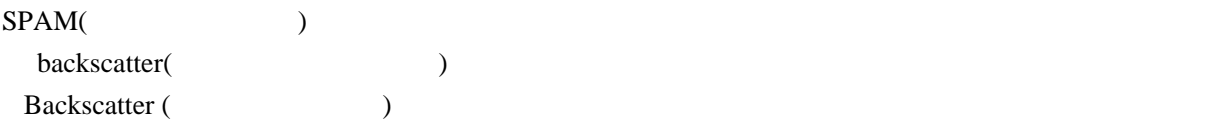

**Example 3** Security - Path

 $\mathsf{Return}\text{-Path}$ 

 $SPF$ 

**SPAM** 

[http://salt.iajapan.org/wpmu/anti\\_spam/admin/operation/suggestion/spf-sugg\\_a01/](http://salt.iajapan.org/wpmu/anti_spam/admin/operation/suggestion/spf-sugg_a01/) [http://salt.iajapan.org/wpmu/anti\\_spam/admin/tech/explanation/spf/](http://salt.iajapan.org/wpmu/anti_spam/admin/tech/explanation/spf/) [http://salt.iajapan.org/wpmu/anti\\_spam/admin/](http://salt.iajapan.org/wpmu/anti_spam/admin/)

DHA

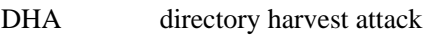

 $DHA$   $1$ 

 $e$ -mail

 $\Box$ DHA  $\Box$ 

 $(SUN$  and  $(SUN)$ 

[https://blogs.oracle.com/yappri/entry/httpd\\_bottleneck](https://blogs.oracle.com/yappri/entry/httpd_bottleneck)

#### bind

bind8 : ndc bind8 ( bind9 : rndc bind9 ( )

rndc DNS  $\blacksquare$ 

nscd: Solaris https://www.mscd.org/start nscd stop/start nscd stop/start energy nscd stop/start  $\frac{1}{2}$ 

#### Solaris

<http://sy2920.s151.xrea.com/solaris/pkg-get.html>

pkginfo

pkginfo -l

 bash-2.03# pkginfo -l SUNWexplo PKGINST: SUNWexplo NAME: Sun(TM) Explorer Data Collector CATEGORY: application<br>ARCH sparc.i386 ARCH: sparc,i386 VERSION: 3.5.3.1, FCS BASEDIR: /opt/SUNWexplo VENDOR: Enterprise Services, Sun Microsystems Inc. DESC: System Information gatherer for Sun Proactive Services PSTAMP: tahoe20020423094157 INSTDATE: 11 18 2002 17:39<br>HOTLINE: See http://www.sun. HOTLINE: See http://www.sun.com/service/contacting/solution.html STATUS: completely installed<br>FILES: 104 installed pat 104 installed pathnames 1 shared pathnames 15 directories 68 executables 1835 blocks used (approx) bash-2.03# pkgchk -v pkgchk -v CSWpkgget ( ) pkgchk -l -p  $($  ) \$ pkgchk -l -p /opt/csw/bin/pkg-get NOTE: Couldn't lock the package database. Pathname: /opt/csw/bin/pkg-get Type: regular file Expected mode: 0755 Expected owner: root Expected group: bin Expected file size (bytes): 49533 Expected sum(1) of contents: 33842 Expected last modification:  $4$   $12$   $12$   $15$   $34$   $2005$  Referenced by the following packages: **CSVpkgget**  Current status: installed bash-2.03# pkgchk -l -p /usr/sbin/in.named Pathname: /usr/sbin/in.named Type: regular file Expected mode: 0555

 Expected owner: root Expected group: bin Expected file size (bytes): 369084 Expected sum(1) of contents: 24900 Expected last modification: Jul 18 21:15:53 2002 Referenced by the following packages: SUNWcsu Current status: installed

bash-2.03#

pkgchk

#### AIX NFS

AIX SMIT(GUI)/smitty(CLI) nfs  $($ mknfsmnt smit

rpc.portmap(?)

#### Postfix + LDAP

 $Postfix + LDAP$  Dovecot - OpenLDAP <http://www.asahi-net.or.jp/~aa4t-nngk/postfix.html>

#### **IBM**

<http://www.amatiny.com/blog/2007/12/ibm.html>

### sendmail/postfix maillog Subject

sendmail.mc

 LOCAL\_CONFIG Ksyslog syslog

 LOCAL\_RULESETS HSubject: \$>+log\_subject HContent-Disposition: \$>+log\_attachment SI og\_subject  $RS^*$   $\frac{1}{2}$ :  $\frac{1}{2}$  (syslog "Subject: "  $\frac{1}{2}$ 1  $\frac{1}{2}$ ) Slog\_attachment<br>R\$\* \$: \$(sys) R\$\*��\$: \$(syslog "Content-Disposition: " \$1 \$)

postfix header\_checks Subject: VARN' VARN'

/etc/postfix/main.cf

header\_checks = regexp:/etc/postfix/header\_checks

/etc/postfix/header\_checks :

/^Subject:/ WARN

# **ESXi**

VMware NIC Renumeration [http://techies.ncsu.edu/wiki/VMware\\_NIC\\_Renumeration](http://techies.ncsu.edu/wiki/VMware_NIC_Renumeration)

Reorder NICs on ESX 3.5 <http://boerlowie.wordpress.com/2010/09/27/reorder-nics-on-esx-3-5/>

vSphere ESX 4 U1 MAC <http://communities.vmware.com/thread/261033>

VMware KB PCI card installation and removal recommendation for ESX/ESXi KB 1971044

VMware KB KB 1002315 ESX vmnic device numbering considerations for blade servers

Customizing your ESXi install with oem.tgz [http://www.vm-help.com/esx/esx3i/customize\\_oem\\_tgz.php](http://www.vm-help.com/esx/esx3i/customize_oem_tgz.php)

## KVM VMware, Hyper-V

Linux/KVM vs. VMware vs. Hyper-V [http://www.ospn.jp/osc2010-spring/pdf/OSC2010TOKYO\\_Spring\\_HP.pdf](http://www.ospn.jp/osc2010-spring/pdf/OSC2010TOKYO_Spring_HP.pdf)

KVM VMwareHA

HeartBeat

### KVM Live Migration

KVM Live Migration(  $\blacksquare$ <http://research.sakura.ad.jp/2010/06/23/kvm-migration/>

RHEL6 KVM Live Migration

[http://docs.redhat.com/docs/en-US/Red\\_Hat\\_Enterprise\\_Linux/6](http://docs.redhat.com/docs/en-US/Red_Hat_Enterprise_Linux/6/html/Virtualization/chap-Virtualization-KVM_live_migration.html) [/html/Virtualization/chap-Virtualization-KVM\\_live\\_migration.html](http://docs.redhat.com/docs/en-US/Red_Hat_Enterprise_Linux/6/html/Virtualization/chap-Virtualization-KVM_live_migration.html)

# NetApp(ontap) LUN

[https://www.netapp.com/jp/communities/tech-ontap/tot-space\\_reclamation-0712-ja.html](https://www.netapp.com/jp/communities/tech-ontap/tot-space_reclamation-0712-ja.html)

Ubuntu Tips/  $/$ 

<https://wiki.ubuntulinux.jp/UbuntuTips/Hardware/HowToChangeMonitorResolution>

xrandr

#### ESX

[http://www.vm-help.com/esx40i/manage\\_without\\_VI\\_client\\_6.php](http://www.vm-help.com/esx40i/manage_without_VI_client_6.php) <http://www.vm-help.com/>

## ESX コグレベルの変更

Increase vCenter and ESX logging levels VMware KB: 1004795 [http://kb.vmware.com/selfservice/microsites/search.do?language=en\\_US&cmd=displayKC&externalId=1004795](http://kb.vmware.com/selfservice/microsites/search.do?language=en_US&cmd=displayKC&externalId=1004795)

Which ESX log file <http://www.vmwarewolf.com/which-esx-log-file/>

VMware KB: 1021806 Location of log files for VMware products

ESX host disconnect from VirtualCenter or vCenter Server [http://www.virtualizationteam.com/virtualization-vmware/vmware-vi3](http://www.virtualizationteam.com/virtualization-vmware/vmware-vi3-virtualization-vmware/esx-host-disconnect-from-virtualcenter-or-vcenter-server.html) [-virtualization-vmware/esx-host-disconnect-from-virtualcenter-or-vcenter-server.html](http://www.virtualizationteam.com/virtualization-vmware/vmware-vi3-virtualization-vmware/esx-host-disconnect-from-virtualcenter-or-vcenter-server.html)

Troubleshooting common VMware ESX host server problems <http://searchvmware.techtarget.com/tip/Troubleshooting-common-VMware-ESX-host-server-problems>

### ESX4.1 CIFS(NAS) mount

<http://fendertech.blogspot.com/2010/12/vmware-esx-41-smb-mount-error-111.html>

[root@esx41 samba]# esxcfg-firewall -e smbClient

[root@esx41 mnt]# mount -t cifs //192.168.44.88/shared /mnt/CIFS -o user=administrator Password:

chkconfig netfs on service netfs start

 $ESXi4.1$ 

[root@esx03 ~]# esxcfg-firewall -e smbClient [root@esx03 ~]# esxcfg-firewall -q  $[root@ex03 \sim ]# cd /mnt/$ 

[root@esx03 mnt]# ls cdrom floppy usb\_storage  $[root@ess03$  mnt $]$ # mkdir win share mount point [root@esx03 ~]# mount -t cifs //10.58.17.172/Share /mnt/win\_share/ Password: none passowrd  $[root@ex03 \sim]$ #

### Linux SQL Server Windows

Securing Access to SQL Server from Linux with Kerberos [http://www.easysoft.com/products/data\\_access/odbc-sql-server-driver/kerberos.html](http://www.easysoft.com/products/data_access/odbc-sql-server-driver/kerberos.html)

## NetApp CIFS

Setting up CIFS shares and joining the Active Directory (RedPaper) <http://www.redbooks.ibm.com/redpapers/pdfs/redp4074.pdf>

NCDA Boot Camp - CIFS StudentGuide.pdf [http://www.freehacking.org/user/jukuri/one.locuz.com%20 %20 Material%2024 %20 dec%202010](http://www.freehacking.org/user/jukuri/one.locuz.com%20%20Material%2024%20dec%202010/NetApps/NCDA%20Boot%20Camp%20-%20CIFS%20StudentGuide.pdf) [/NetApps/NCDA%20Boot%20Camp%20-%20CIFS%20StudentGuide.pdf](http://www.freehacking.org/user/jukuri/one.locuz.com%20%20Material%2024%20dec%202010/NetApps/NCDA%20Boot%20Camp%20-%20CIFS%20StudentGuide.pdf)

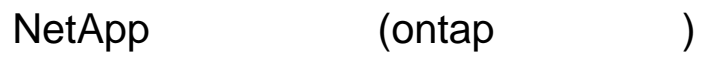

NetApp/FileView

<http://www.scienceq.com/itinfra/index.php?NetApp%2FFileView>

NetApp/CIFS <http://www.scienceq.com/itinfra/index.php?NetApp%2FCIFS>

NetApp <http://users.cis.fiu.edu/~tho01/psg/netapp.html>

## LDAP userPassword

<http://ml.ldap.jp/pipermail/ldap-users/2008-February/000265.html>

ldapsearch ldif  $\therefore$  <br/>base64  $\geq$  $\sum_{i=1}^{\infty}$ ::" base64  $\sum_{i=1}^{\infty}$ 

base64 or all the base of  $\frac{1}{2}$ これは、それは、それは、それは、それは、それは、それは、それは、それは、

ldif the set of the LDAP set of the Second Second set of the Second Second Second Second Second Second Second S <http://www5f.biglobe.ne.jp/~inachi/openldap/man23/man5/ldif.5.html>

 $(scheme prefix /)RFC2307$ <http://pukiwiki.sourceforge.jp/dev/?BugTrack%2F709>  $(\text{seed}/\!/ )$ 

## DM Multipath

Red Hat Enterprise Linux 5

[http://docs.redhat.com/docs/ja-JP/Red\\_Hat\\_Enterprise\\_Linux/5/html-single/DM\\_Multipath/index.html](http://docs.redhat.com/docs/ja-JP/Red_Hat_Enterprise_Linux/5/html-single/DM_Multipath/index.html)

#### tcpdump

/usr/sbin/tcpdump -ni eth1 -s 1500 -w ~/squid\_debug\_20100915.pcap host 10.74.65.158

#### udev rule

! Linux <http://www.usupi.org/sysad/115.html> <http://www.usupi.org/sysad/116.html>

 $11.6$  udev  $(Novell)$ http://www.novell.com/ja-jp/documentation/sles11 /book sle\_admin/?page=/ja-jp/documentation/sles11 [/book\\_sle\\_admin/data/sec\\_udev\\_rules.html](http://www.novell.com/ja-jp/documentation/sles11/book_sle_admin/?page=/ja-jp/documentation/sles11/book_sle_admin/data/sec_udev_rules.html)

<http://www.gentoo.gr.jp/transdocs/udevrules/udevrules.html> [http://www.reactivated.net/writing\\_udev\\_rules.html](http://www.reactivated.net/writing_udev_rules.html)

#### udev

Linux From Scratch - Version 6.5  $7.9$  . LFS

数 百 ギ ガ バ イ ト の [メ モ](http://woody.sakura.ne.jp/fswiki/wiki.cgi?page=%A5%E1%A5%E2) リ を も つ シ ス テ ム に は、 数 百 ギ ガ バ イ ト の

<http://donko.jp/LFS/LFS6.5jp/chapter07/udev.html>

## Device Mapper

<http://lc.linux.or.jp/lc2009/slide/T-02-slide.pdf> <http://lc.linux.or.jp/lc2009/18.html>

## Linux Swap

swap

<http://kbase.redhat.com/faq/docs/DOC-16846>

 $\frac{1}{\sqrt{1-\frac{1}{\sqrt{1-\frac{1$  $ID: 16846 - : 2009/05/13 \t 7:37 - : 2009/05/14 \t 4:07$ RAM swap 3000 million was exampled a swap  $\mathbb{R}$  $\text{RAM}$  2 GB  $\text{RAM}$  2  $\text{S}$  swap  $\text{RAM}$  2 GB  $(\text{RAM} + 2\text{GB})$  swap upstream  $\overline{\phantom{a}}$ 

しかし、数百ギガバイトの[メモ](http://woody.sakura.ne.jp/fswiki/wiki.cgi?page=%A5%E1%A5%E2)リをもつシステムでは、これはもはや有効ではありません。

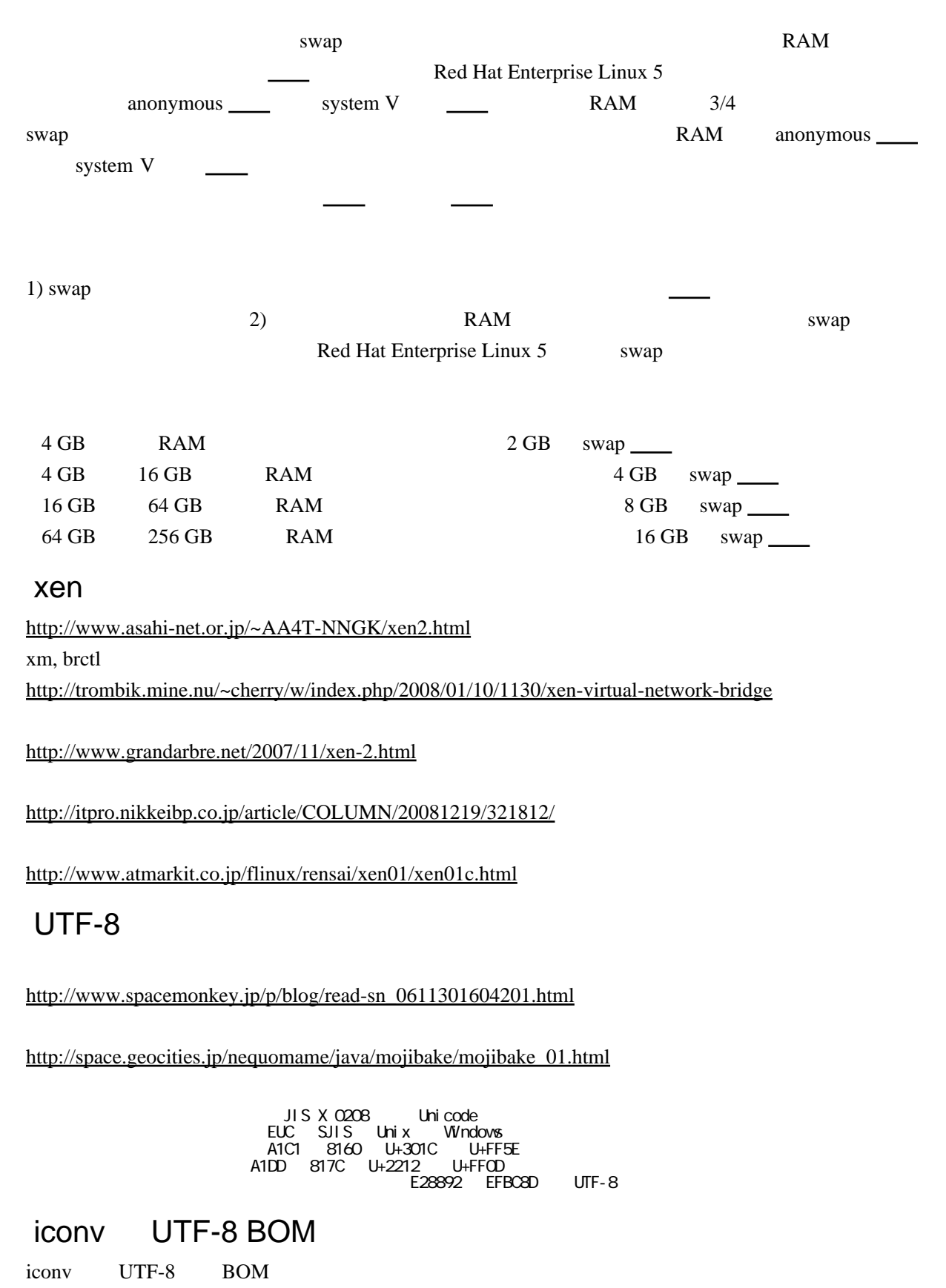

<http://yanok.net/2010/02/iconvutf-8bom.html>

BOM UTF-8 Java nkf <http://www.cattaka.net/sphpblog/comments.php?y=07&m=02&entry=entry070214-195601>

tail  $-c<sub>3</sub>$ nkf --overwrite (

# (squid)

[http://squid.robata.org/faq\\_17.html](http://squid.robata.org/faq_17.html)

iptables <http://ft-lab.ne.jp/cgi-bin/wiki.cgi?page=iptables>

REDIRECT <http://www.asahi-net.or.jp/~aa4t-nngk/ipttut/output/redirecttarget.html>

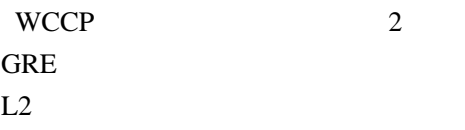

WCCP(GRE) + Squid + Linux ip\_gre,ip\_wccp kernel module

## VMware KB

vmware kb1012874

ESX host boot stops at the error: VSD mount/Bin/SH:cant access TTY job control turned off

vmware kb1016511

ESX 4 may generate a purple diagnostics screen or kernel panic after an upgrade due to an insufficient disk space

DISK update1

## VMware Workstaton7

30 [http://www.vmware.com/jp/support/pubs/ws\\_pubs.html](http://www.vmware.com/jp/support/pubs/ws_pubs.html)

# Linux2.6 root

[http://doruby.kbmj.com/zenpou\\_on\\_rails/20080212/linux26\\_](http://doruby.kbmj.com/zenpou_on_rails/20080212/linux26_)

## VMware

**IBM VMware** Required cd/dvd drive device driver is missing [http://info.vmware.com/content/jp\\_cp08q2i](http://info.vmware.com/content/jp_cp08q2i)

## dmraid uuid

mount --bind /dev /media/ddd/dev <http://d.hatena.ne.jp/gmaxlab/20080424/1209054102>

## milkjf

<http://slashdot.jp/hardware/article.pl?sid=09/09/26/1227255>

# USB

<http://www.linuxquestions.org/questions/linux-hardware-18/how-to-power-off-usb-port-613304/> <http://www.linuxquestions.org/questions/debian-26/power-off-usb-509328/>

# Linux bonding

[http://h50146 .www5](http://h50146.www5.hp.com/products/software/oe/linux/mainstream/support/doc/option/nic/bonding_diff.html)

[.hp.com/products/software/oe/linux/mainstream/support/doc/option/nic/bonding\\_diff.html](http://h50146.www5.hp.com/products/software/oe/linux/mainstream/support/doc/option/nic/bonding_diff.html)

# RHEL<sub>5</sub>

<http://openbysource.blogspot.com/2007/02/configuring-yum-in-rhel5-for-dvd-source.html> <http://spacesheriffsharivan.blog9.fc2.com/blog-entry-77.html>

#### yum

<http://sourceforge.jp/magazine/07/11/21/0035221>

## 4G Win/Linux

<http://d.hatena.ne.jp/dayflower/20070524/1179987794>

# FreeRADIUS LDAP MS chap v2

<http://waga.homeip.net/freeradius/install.html>

# VMware GuestOS(Linux)

<http://ameblo.jp/it-tutor/entry-10286675353.html>

[http://kb.vmware.com/selfservice/microsites/search.do?language=en\\_US&cmd=displayKC&externalId=1006427](http://kb.vmware.com/selfservice/microsites/search.do?language=en_US&cmd=displayKC&externalId=1006427)http://d.hat

# CentOS 5.3

[http://internet.watch.impress.co.jp/docs/news/20090804\\_306994.html](http://internet.watch.impress.co.jp/docs/news/20090804_306994.html) <http://nekomata-nyaosuke.moe-nifty.com/detekoi/linux/index.html>

# Solaris

 $($ <http://sunsolve.sun.com/show.do?target=patchpage>

Sun Connection <http://www.sun.com/service/sunconnection/gettingstarted.jsp>

Solaris Sun Update Manager [Windows](http://woody.sakura.ne.jp/fswiki/wiki.cgi?page=Windows)Update Sun Update Connection WSUS

DNS TTL

SOA TTL \$TTL

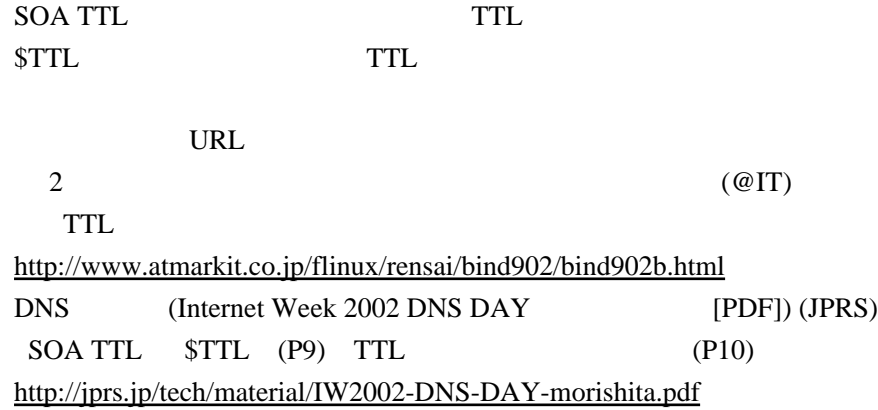

#### $y$ um  $\frac{1}{2}$

<http://magazine.redhat.com/2008/01/16/tips-and-tricks-yum-security/> yum-security

# RHEL 4

<http://www.redhat.com/security/updates/classification/>

#### Mailman

<http://mm.tkikuchi.net/pipermail/mmjp-users/2008-October.txt>

postfix ( ) <http://www.da-cha.jp/?q=node/237>

<http://forum.parallels.com/showthread.php?t=82539>

#### <http://nxsy.org/managing-multiple-virtual-host-mailman-lists-on-one-domain>

[http://www.maruko2.com/mw/%E3%83%A1%E3%83%BC%E3%83%AA%E3%83%B3%E3%82%B0](http://www.maruko2.com/mw/%E3%83%A1%E3%83%BC%E3%83%AA%E3%83%B3%E3%82%B0%E3%83%AA%E3%82%B9%E3%83%88%E3%82%B5%E3%83%BC%E3%83%90%E3%81%AE%E6%A7%8B%E7%AF%89_(Postfix_%E3%83%90%E3%83%BC%E3%83%81%E3%83%A3%E3%83%AB%E7%92%B0%E5%A2%83%E3%81%A7%E3%81%AE_Mailman_%E3%83%AA%E3%82%B9%E3%83%88%E3%82%B5%E3%83%BC%E3%83%90%E3%81%AE%E6%A7%8B%E7%AF%89)) [%E3%83%AA%E3%82%B9%E3%83%88%E3%82%B5%E3%83%BC%E3%83%90%E3%81%AE%E6](http://www.maruko2.com/mw/%E3%83%A1%E3%83%BC%E3%83%AA%E3%83%B3%E3%82%B0%E3%83%AA%E3%82%B9%E3%83%88%E3%82%B5%E3%83%BC%E3%83%90%E3%81%AE%E6%A7%8B%E7%AF%89_(Postfix_%E3%83%90%E3%83%BC%E3%83%81%E3%83%A3%E3%83%AB%E7%92%B0%E5%A2%83%E3%81%A7%E3%81%AE_Mailman_%E3%83%AA%E3%82%B9%E3%83%88%E3%82%B5%E3%83%BC%E3%83%90%E3%81%AE%E6%A7%8B%E7%AF%89)) [%A7 %8 B%E7 %AF%89 \\_\(Postfix\\_%E3 %83 %90 %E3 %83 %BC%E3 %83 %81 %E3 %83 %A3 %E3 %83](http://www.maruko2.com/mw/%E3%83%A1%E3%83%BC%E3%83%AA%E3%83%B3%E3%82%B0%E3%83%AA%E3%82%B9%E3%83%88%E3%82%B5%E3%83%BC%E3%83%90%E3%81%AE%E6%A7%8B%E7%AF%89_(Postfix_%E3%83%90%E3%83%BC%E3%83%81%E3%83%A3%E3%83%AB%E7%92%B0%E5%A2%83%E3%81%A7%E3%81%AE_Mailman_%E3%83%AA%E3%82%B9%E3%83%88%E3%82%B5%E3%83%BC%E3%83%90%E3%81%AE%E6%A7%8B%E7%AF%89)) [%AB%E7%92%B0%E5%A2%83%E3%81%A7%E3%81%AE\\_Mailman\\_%E3%83%AA%E3%82%B9](http://www.maruko2.com/mw/%E3%83%A1%E3%83%BC%E3%83%AA%E3%83%B3%E3%82%B0%E3%83%AA%E3%82%B9%E3%83%88%E3%82%B5%E3%83%BC%E3%83%90%E3%81%AE%E6%A7%8B%E7%AF%89_(Postfix_%E3%83%90%E3%83%BC%E3%83%81%E3%83%A3%E3%83%AB%E7%92%B0%E5%A2%83%E3%81%A7%E3%81%AE_Mailman_%E3%83%AA%E3%82%B9%E3%83%88%E3%82%B5%E3%83%BC%E3%83%90%E3%81%AE%E6%A7%8B%E7%AF%89)) [%E3%83%88%E3%82%B5%E3%83%BC%E3%83%90%E3%81%AE%E6%A7%8B%E7%AF%89\)](http://www.maruko2.com/mw/%E3%83%A1%E3%83%BC%E3%83%AA%E3%83%B3%E3%82%B0%E3%83%AA%E3%82%B9%E3%83%88%E3%82%B5%E3%83%BC%E3%83%90%E3%81%AE%E6%A7%8B%E7%AF%89_(Postfix_%E3%83%90%E3%83%BC%E3%83%81%E3%83%A3%E3%83%AB%E7%92%B0%E5%A2%83%E3%81%A7%E3%81%AE_Mailman_%E3%83%AA%E3%82%B9%E3%83%88%E3%82%B5%E3%83%BC%E3%83%90%E3%81%AE%E6%A7%8B%E7%AF%89))

virtual domain transport <http://ledmonster.seesaa.net/article/79336323.html> <http://yoosee.net/d/archives/2008/01/09/002.html> <http://hatochan.dyndns.org/koedolug/ml/200703.month/17325.html>

## ACS 5.0 on VMware Server

sysreport(redhat )

 $2$  : 4 : OpenIPMI

<http://www.thinkit.co.jp/cert/article/0710/5/2/3.htm>

hpdiags HP

PSP v8.15

[http://h50222.www5.hp.com/support/492310-B21/more\\_info\\_soar\\_MTX-562cf1c5840c4e9aa46445d370](http://h50222.www5.hp.com/support/492310-B21/more_info_soar_MTX-562cf1c5840c4e9aa46445d370.html) [.html](http://h50222.www5.hp.com/support/492310-B21/more_info_soar_MTX-562cf1c5840c4e9aa46445d370.html)

#### vmstat,iostat,free,

ps netstat

<http://a-programmer.blog.so-net.ne.jp/archive/c1142-1>

<http://www.hitachi.co.jp/Prod/comp/soft1/manual/pc/d3M0700/EM070143.HTM>

iostat

<http://itpro.nikkeibp.co.jp/article/COLUMN/20080606/306798/>

<http://itpro.nikkeibp.co.jp/article/COLUMN/20080528/304023/?ST=oss>

Red Hat Enterprise Linux 4 <http://web.mit.edu/rhel-doc/OldFiles/4/RH-DOCS/rhel-isa-ja-4/index.html>

# RHEL5 yum(update) kernel update

<http://www.sios.com/product/rhel/usersite/faq/faq3-72.html>

HP **the set of the set of the set of the set of the set of the set of the set of the set of the set of the set of the set of the set of the set of the set of the set of the set of the set of the set of the set of the set o** 

Linux **PSP** example  $\overline{P}$ [http://h50146 .www5 .hp.com/products/software/oe/Linux/mainstream/support/lcc/pdf/edlin2 \\_20070725](http://h50146.www5.hp.com/products/software/oe/Linux/mainstream/support/lcc/pdf/edlin2_20070725.pdf) [.pdf](http://h50146.www5.hp.com/products/software/oe/Linux/mainstream/support/lcc/pdf/edlin2_20070725.pdf)  $(PSP/LDU)$ 

<http://www.devdrv.co.jp/download/LKC/2003/LinuxDeviceDriver2003-PDF.pdf> Linux <http://www.devdrv.co.jp/download/LKC/2004/LKC2004-Linux-Device-Driver.pdf> <http://tokyodebian.alioth.debian.org/pdf/debianmeetingresume200901-presentation.pdf>

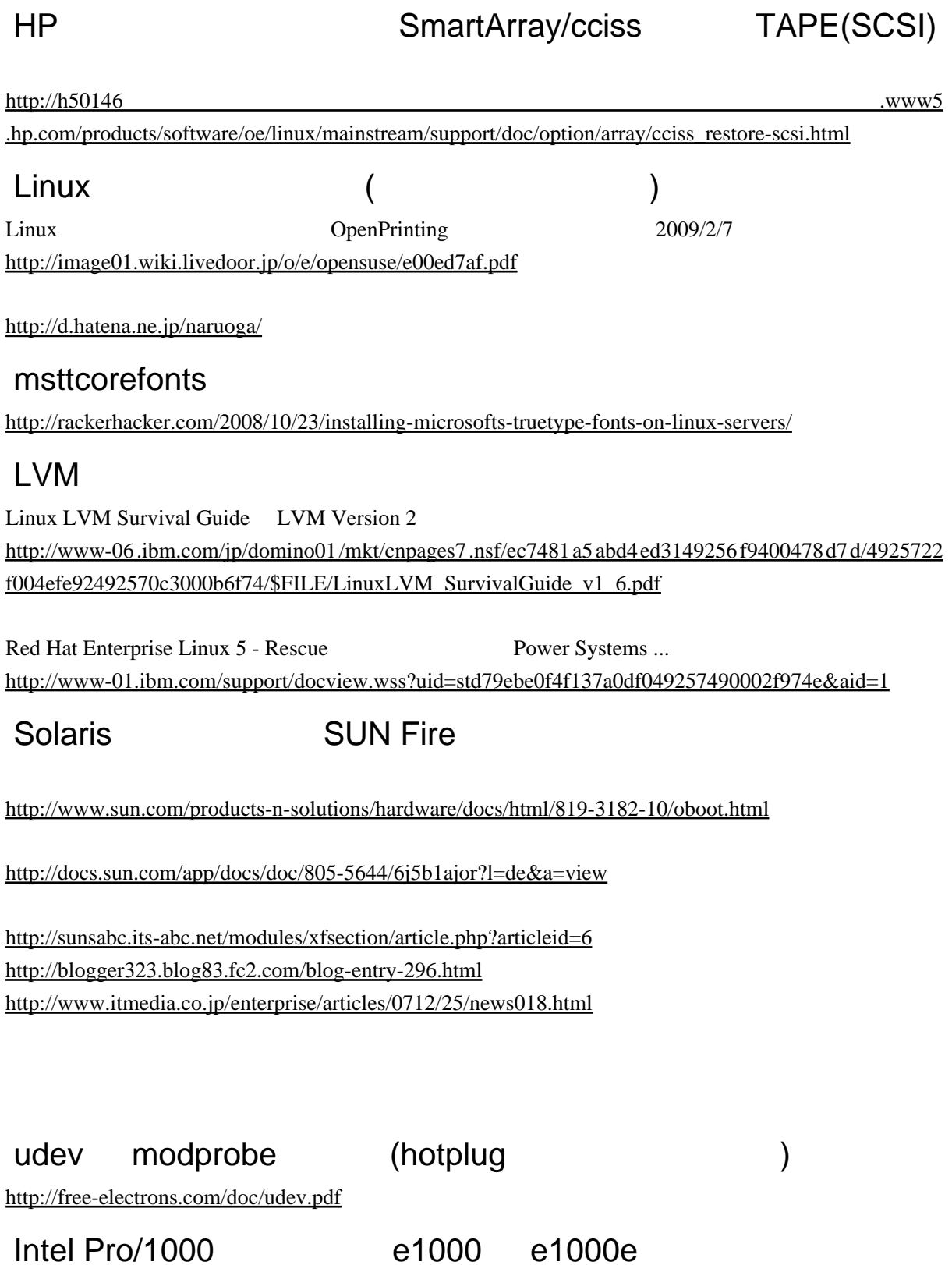

[http://downloadcenter.intel.com/Detail\\_Desc.aspx?agr=Y&DwnldID=9180&lang=jpn](http://downloadcenter.intel.com/Detail_Desc.aspx?agr=Y&DwnldID=9180&lang=jpn)

[https://bugzilla.redhat.com/show\\_bug.cgi?id=251735](https://bugzilla.redhat.com/show_bug.cgi?id=251735) <http://blog.geeko.jp/heliosreds/130> <http://cateee.net/lkddb/web-lkddb/E1000E.html> [https://www.redhat.com/docs/en-US/Red\\_Hat\\_Enterprise\\_Linux/5.2](https://www.redhat.com/docs/en-US/Red_Hat_Enterprise_Linux/5.2/html/Release_Notes/RELEASE-NOTES-U2-x86-en.html) [/html/Release\\_Notes/RELEASE-NOTES-U2-x86-en.html](https://www.redhat.com/docs/en-US/Red_Hat_Enterprise_Linux/5.2/html/Release_Notes/RELEASE-NOTES-U2-x86-en.html) <http://lwn.net/Articles/278016/>

### Windows X server

Cygwin 20.6 Xming 5.1 WeirdX 4.2 X-deep/32 3.8 Astec-X 3.8

Extends the South Strain Strain Strain Strain Strain Strain Strain Strain Strain Strain Strain Strain Strain Strain Strain Strain Strain Strain Strain Strain Strain Strain Strain Strain Strain Strain Strain Strain Strain S

Linux (2008/12 )

[http://www26.atwiki.jp/funa\\_tk/pages/21.html](http://www26.atwiki.jp/funa_tk/pages/21.html)

# **SASL**

<http://d.hatena.ne.jp/obache/20080812/1218590863>

 $CyrusIMAP$   $(SASL DB +$   $)$   $[Cyrus IMAP]$ <http://esadmin.blog.so-net.ne.jp/2005-11-18-2> sasldblistusers2

**SASL** saslauthd testsaslauthd

# Solaris vmstat/mpstat/sar

vmwata mpstat CPU

# Solaris SNMP

**SEA** 

solaris 2.6  $\,$  10 snmpdx, mibiisa udp/161 snmpdx listen 外部 ⇒ snmpdx ⇒ mibiisa(MIB-II)

#### SMA

 $s$ oalris 10 (  $SEA$  )  $SNA$ Net-SNMP snmpd fmd(Solaris : SUN-FM-MIB ) /etc/sma/snmp/mibs/

Sun SNMP Management Agent

SUN Fire Netra ? snmpd (/usr/sfw/sbin/snmpd)  $SNA$ 

SEA SMA config

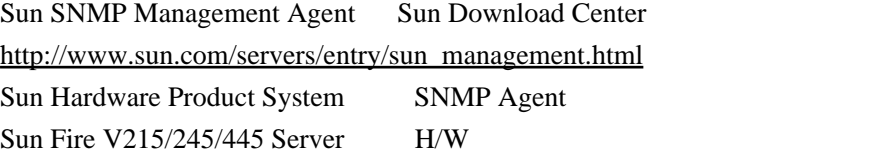

Solaris SNMP Agent( Sun !) <http://blogs.sun.com/yappri/entry/sma>

**SEA** 

[http://publib.boulder.ibm.com/tividd/td/netview/SC32-1246-00/ja\\_JA/HTML/duyl2mst55.htm](http://publib.boulder.ibm.com/tividd/td/netview/SC32-1246-00/ja_JA/HTML/duyl2mst55.htm)

Net-SNMP <https://www.sabakan.info/techinfo/cacti-0.8.7-5.html>

#### bonding

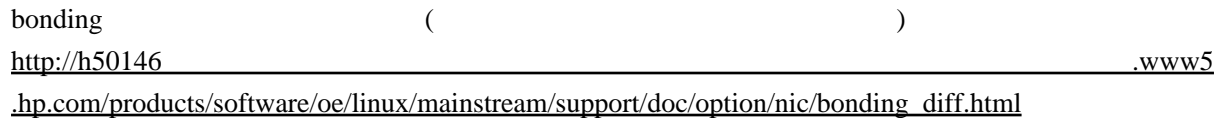

IBM RHEL5 bonding (Bonding  $\qquad$  For RHEL5 Linux Technical Sales Sales)

[http://www-06.ibm.com/jp/domino01/mkt/cnpages7.nsf/ec7481a5abd4ed3149256f9400478d7d/4925722](http://www-06.ibm.com/jp/domino01/mkt/cnpages7.nsf/ec7481a5abd4ed3149256f9400478d7d/4925722f004efe92492573c9000c97b9/$FILE/Bonding_guide_RHEL5_v1_0.pdf) [f004efe92492573c9000c97b9/\\$FILE/Bonding\\_guide\\_RHEL5\\_v1\\_0.pdf](http://www-06.ibm.com/jp/domino01/mkt/cnpages7.nsf/ec7481a5abd4ed3149256f9400478d7d/4925722f004efe92492573c9000c97b9/$FILE/Bonding_guide_RHEL5_v1_0.pdf)

#### RHEL5

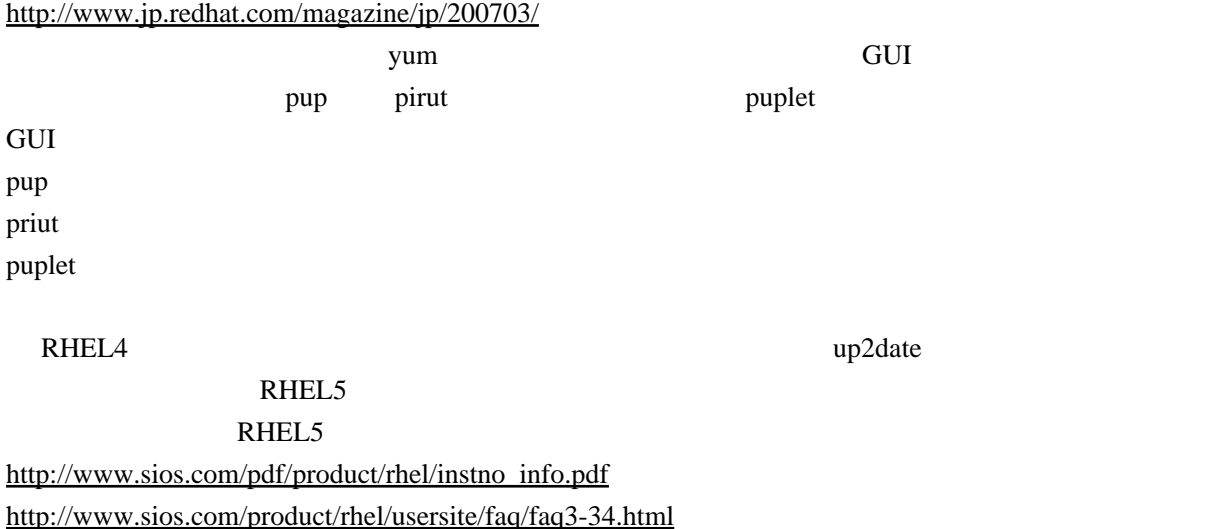

5. Red Hat Enterprise Linux 5 [http://www.jp.redhat.com/FAQ/products2.html#01](http://www.jp.redhat.com/FAQ/products2.html%2301)

<http://smert.net/2008/05/03/getting-yum-protectbase-to-work-in-rhel5/>

yum-rhn-plugin-0.4.3-1.el5.noarch.rpm yum-updatesd-3.0.1-5.el5.noarch.rpm

#### Linux

#### **IBM**

[http://www-06.ibm.com/jp/domino01/mkt/cnpages7.nsf/ec7481a5abd4ed3149256f9400478d7d/4925722](http://www-06.ibm.com/jp/domino01/mkt/cnpages7.nsf/ec7481a5abd4ed3149256f9400478d7d/4925722f004efe92492570b2002463e2/$FILE/Linux_Memory_Management_v1_3.pdf) [f004efe92492570b2002463e2/\\$FILE/Linux\\_Memory\\_Management\\_v1\\_3.pdf](http://www-06.ibm.com/jp/domino01/mkt/cnpages7.nsf/ec7481a5abd4ed3149256f9400478d7d/4925722f004efe92492570b2002463e2/$FILE/Linux_Memory_Management_v1_3.pdf)

Linux

<http://sourceforge.jp/projects/linux-kernel-docs/wiki/FrontPage>

#### **SNMP**

Linux SNMP SNMP NIIB

Linux SNMP

[AdventNet SNMP Agent for Linux](http://www.adventnet.co.jp/products/SNMP_Agent_for_Linux/)

 $(HP-UX)$ 

#### SUN

[扱い方](https://support.zuken.co.jp/zcall/products/platform/zmail-news/62floppy.txt)

Sun

[http://blogs.sun.com/yappri/entry/serial\\_connector](http://blogs.sun.com/yappri/entry/serial_connector)

Sun Fire Prime **Fire** 200  $\mu$  200  $\mu$  200  $\mu$  200  $\mu$  200  $\mu$  200  $\mu$  200  $\mu$  200  $\mu$  200  $\mu$  200  $\mu$  200  $\mu$  200  $\mu$  200  $\mu$  200  $\mu$  200  $\mu$  200  $\mu$  200  $\mu$  200  $\mu$  200  $\mu$  200  $\mu$  200  $\mu$  200  $\mu$  20 <http://www.ukkii.com/solaris/tips/sunfirecable.html>

[Software]DB9-RJ45 Sun Fire V240 V210 SERIAL MGT

 $IF$  RJ45

IF  $RJ45$  LAN

<http://d.hatena.ne.jp/rmi/20070620/1182344378>

the DSUB9 RJ45 DSUB9 RJ45 DSUB9  $\overline{\phantom{a}}$ 

( DSUB9 IF PC DSUB9-USB

19